# **Internet Applications**

Dr Steve Gordon ICT, SIIT

### Contents

- What are Internet Applications?
- Implementing Internet Applications
- Selected Applications and Protocols
  - Naming and DNS
  - Web Access and HTTP
  - Email, SMTP and POP

# What are Internet Applications?

- Software applications that involve communication with other applications over the Internet
- Internet applications have three basic functions:
  - User interface
  - Application logic
  - Communications
- Example: web browser
  - UI: display web page on screen; process clicks on links; ...
  - Logic: parse web page to generate graphical output; save files; ...
  - Comms: request and receive web pages
- User Interface

  Application Logic

  Communications

  User Interface

  Application Logic

  Communications
- Communications follow an application layer protocol
  - Allows different implementations of applications to communicate
  - E.g. Microsoft Internet Explorer communicates with Apache Web Server

# Types of Internet Applications

Web Browsing HTTP, URLs, XML Audio/Video Streaming RTSP, RTP

Instant
Messaging
Jabber, MSNP,
XMPP

File Transfer FTP,TFTP, Bittorrent

**Email** SMTP, POP, IMAP, MIME

> Voice/Video Conversations SIP,H323,RTP

**News** NNTP, Usenet

Database Access RDA, SQL

Custom Applications (e.g. for manufacturing, military, banks, ISPs, hotels, ...)

Remote Login Telnet, SSH, rsh

Others

# Client/Server Applications

- Most Internet applications follow a client/server model
  - Client initiates communication
    - Sends Transport layer segments to a server port
  - Server waits for client to initiate communication
    - "Listens" on a well-known port
  - Once the communication is initiated, data can flow in both directions (client to server and server to client)

#### Other models:

- Pre-collection of information: a software process runs all the time and collects information. When a user application needs some information, it uses the pre-collected information. Inefficient use of network and CPU
- Peer-to-peer: in fact, almost all "peer-to-peer applications" follow a client/server model, however an application may act as both client and server

# Implementing Internet Applications

- Internet applications are implemented as user-level software processes
- Application layer protocols make use of Transport layer for communications
  - Remember Transport and Network layer are part of operating system
- How do you write an Internet application that can use TCP (or UDP or other) to send packets?
  - There is an Application Programming Interface (API) commonly referred to as Sockets
    - Based on original implementation of TCP/UDP communications in Unix
    - Similar API is used by almost all operating systems, and in many different programming languages

# Example Sockets Interface

- A socket is an abstraction for a communication end-point
- For example, using TCP:
  - A server will associate a socket with a port, and listen on that socket
  - A client will create a socket, and connect it to the socket at the server
  - The client can then send (or write) to its socket, and TCP will deliver the data to the socket at the server, where the server receives or reads the data
- Standard socket API (some operating systems/languages may use slightly different syntax)
  - Create a socket: socketid = socket (protocol\_family, comms\_type, protocol)
  - Bind socket to address: bind (socketid, addr, addr\_length)
  - Connect socket to a destination : connect (socketid, destaddr, addr\_length)
  - Prepare socket for incoming connections: listen (socketid, queue\_length)
  - Wait for incoming connection: newsocketid = accept (socketid,addr, addr\_length)
  - Sending and receiving data: write (socketid, data, length) read (socketid, buffer, length)
  - Close a connection: close (socketid)

# Socket Example

Client Application

Server Application

```
s = socket(PF INET, SOCK STREAM, 0);
                                     bind(s, 172.17.3.12:23, len);
                                     listen(s, 5);
                                     while(1) {
s = socket(PF INET,SOCK STREAM,0);
connect(s, 172.17.3.12:23, len);
                                        snew = accept(s,clientaddr,len);
write(s, "Request", 7);
                                        read(snew, buffer, 7);
                                        write(snew, "Reply", 5);
                                        close(snew);
read(s, buffer, 5);
close(s);
```

# Naming and DNS

# Identifying Computers on the Internet

- We need some method of identifying resources (such as computers and files) in networks
  - Should be consistent, unique and user-friendly
- IP addresses are used to identify computer (interfaces)
  - If a user knows the IP address of a computer, then they can communicate with that computer
  - However IP addresses are not user-friendly
- Domain names are user-friendly way to identify computers
  - Domain names follow a hierarchical structure: an organisation manages a domain, and can allocate sub-domains to other organisations
    - E.g. THNIC manages .th domain (including .ac.th)
    - Thammasat University obtains .tu.ac.th from THNIC
    - SIIT obtains .siit.tu.ac.th from TU
    - The SIIT computer centre allocates names for different computers: www.siit.tu.ac.th, reg.siit.tu.ac.th, ict.siit.tu.ac.th, ...

## **Example Domains**

- Top-Level Domains (TLDs)
  - .biz .com .info .name .net .org .pro
  - aero .asia .cat .coop .edu .gov .int .jobs .mil .mobi .museum .tel
     .travel
  - These TLDs are managed by commercial and government organisations, called Domain Name Registries (e.g. VeriSign)
- Country Code Top-Level Domains (ccTLD)
  - Two letter identifiers for countries, e.g. .th .us .au .uk .eu ...
  - ccTLDs are managed by national registries
  - Typically sub-domains are created by the national registries
    - E.g. .ac.th, .co.th, .go.th, .or.th, .mi.th, .net.th, .in.th, .or.th

# Identifying Files on the Internet

- Uniform Resource Locators (URLs) are used to identify files (resources) on the Internet
  - URLs are in fact a specific form of Uniform Resource Identifier (URI)
  - Format of URI:

```
scheme : user @ host : port path ? query
```

- scheme: identifies the application protocol used to access the resource, e.g. http, ftp, https, dns, ipp, news, sip, ...; often followed by //
  - IANA official schemes: <a href="http://www.iana.org/assignments/uri-schemes.html">http://www.iana.org/assignments/uri-schemes.html</a>
  - Unofficial schemes: <a href="http://en.wikipedia.org/wiki/URI">http://en.wikipedia.org/wiki/URI</a> scheme
- user: identifies the user that is accessing the resources; password is optional
- host: identifies the host that stores the resources; typically a domain name or IP address
- port: identifies the port number of the application on the host; if not given, the default value for the scheme will be used, e.g. http (80); https (443)
- path: pathname of the file where the resource is located
- query: additional identification information for the resource location;
   typically in attribute-value pairs, e.g. key=value
- Most parts are optional and there are exceptions!

# **Example URLs**

### Web pages

```
http://www.example.com/dir/file.html
http://73.16.0.4:40240/dir/file.html
https://www.example.com/dir/file.html
http://example.com/dir/file?id=6&name=steve
```

#### Email addresses

```
mailto:steve@example.com
mailto:steve@example.com?subject=test
```

### Remote login

```
telnet://steve@example.com
telnet://steve:mypassword@example.com:46
ssh://steve@example.com
```

# Domain Name System

- Domain Name System (DNS) specifies:
  - The format and structure of domain names
  - How to map domain names to IP addresses
    - Computers use IP addresses to communicate; users use domain names as a user-friendly way to communicate; need to join the two approaches
- DNS Protocol
  - Domain names and their corresponding IP address are registered at DNS servers
    - Registration may be manual (e.g. if the IP/domain does not change often) or automatic (e.g. if your IP address changes often, such as on a home ADSL internet connection)
  - When applications have a domain name, the application uses DNS protocol to retrieve the corresponding IP address from the DNS server
  - Then the IP address is used by TCP or UDP to send data to the destination computer
- There is a hierarchy of DNS servers across the globe so that your requests are fast
- DNS may send messages using UDP (most cases) or TCP (when large responses expected)

## **Recursive DNS**

- Assume each DNS Server knows of domain names/IP addresses within its domain
  - Google.com DNS Server knows IP address of www.google.com, code.google.com, mobile.google.com, ...
  - th DNS Server knows IP address of .ac.th DNS Server, .go.th DNS Server, .mi.th DNS Server, ...
  - Root DNS Server knows IP address of .com DNS Server, .th DNS Server, ...
- Query for IP address is sent from client to its local DNS server for the domain
  - Each DNS Server sends query up to parent domain DNS server (up to root), and then down to destination domain server (google.com)
- Response is sent back via the DNS servers, eventually to the client
- Performance is improved via caching
  - Each DNS server (and client) caches recently requested domain names (and their IP addresses)
  - If DNS server has the domain name in cache, then can respond immediately

## **Recursive DNS**

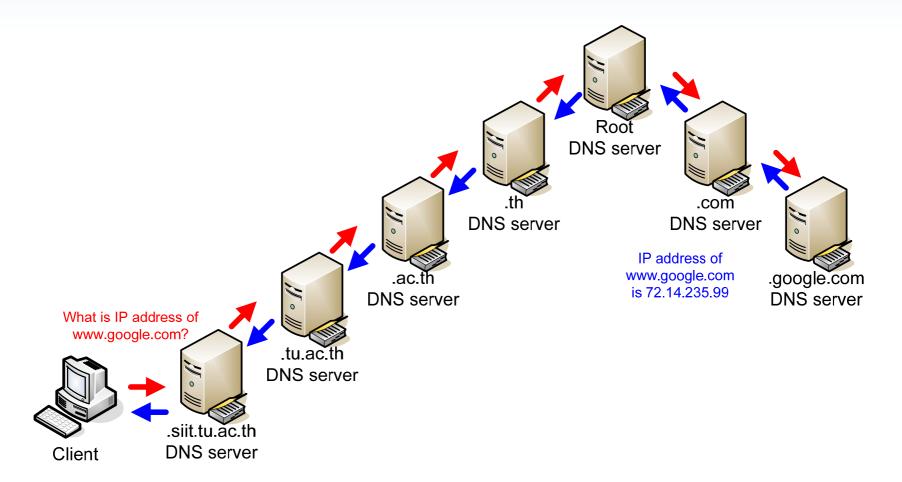

# Recursive DNS with Caching

- Initial state of selected DNS Servers
  - DNS Database stores the domain names (and IP address) registered with that server
  - DNS Cache temporarily stores domain names (and IP address) requested in the past
  - A DNS Server also stores the list of other DNS Servers it knows about (its parent and children)
    - Each DNS Server may have a domain name; often called ns. ..., e.g. DNS Server at SIIT is ns.siit.tu.ac.th

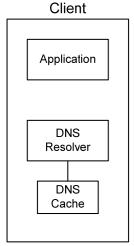

DNS Server ns.siit.tu.ac.th 203.131.209.70

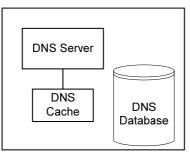

Cached www.hotmail.com: 207.46.61.21 Registered www.siit.tu.ac.th: 203.131.209.77 reg.siit.tu.ac.th: 203.131.209.67 ict.siit.tu.ac.th: 203.131.209.82

**DNS Servers** ns.tu.ac.th: 203.131.222.11

DNS Server ns.tu.ac.th 203.131.222.11

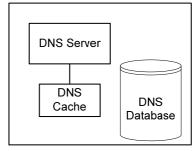

Cached www.hotmail.com: 207.46.61.21 Registered www.tu.ac.th: 203.131.222.38 alumni.tu.ac.th: 203.131.222.25

DNS Servers ns.ac.th:

ns.ac.tn. 210.1.31.14 ns.siit.tu.ac.th: 203.131.209.70 ns.law.tu.ac.th 203.131.208.63 DNS Server ns.ac.th 210.1.31.14

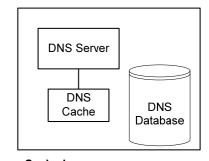

Cached www.hotmail.com: 207.46.61.21 www.google.com: 72.14.235.147

**DNS Servers** 

ns.th: 202.28.0.1 ns.tu.ac.th: 203.131.222.11 ns.chula.ac.th 160.200.192.27

# Recursive DNS with Caching

- User of application on client wants to send data to www.google.com
  - Application uses DNS Resolver (a DNS client application) to send a Query for the domain name www.google.com
  - If a DNS Server does not know the IP address, then Query sent to next DNS Server

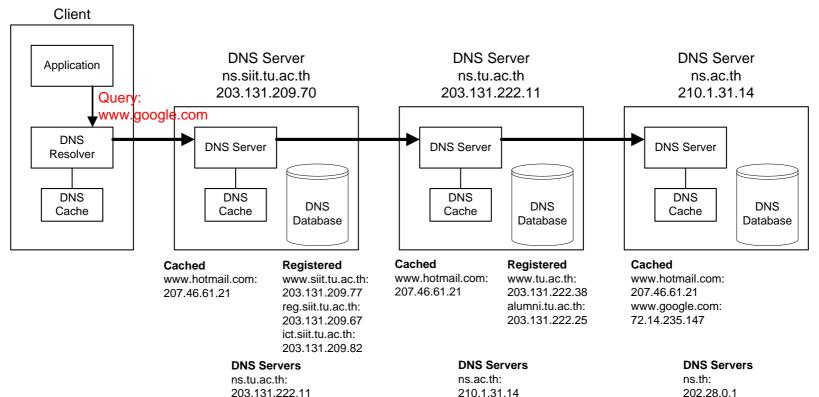

ns.siit.tu.ac.th:

203.131.209.70

ns.law.tu.ac.th

203.131.208.63

ns.tu.ac.th:

203.131.222.11

160.200.192.27

ns.chula.ac.th

# Recursive DNS with Caching

- ns.ac.th has www.google.com in its cache, hence returns a DNS Response
  - The DNS Servers and Client that receive the response, also update their caches
  - IP address eventually delivered to client application, which can now send data to 72.14.235.147 (that is, www.google.com)

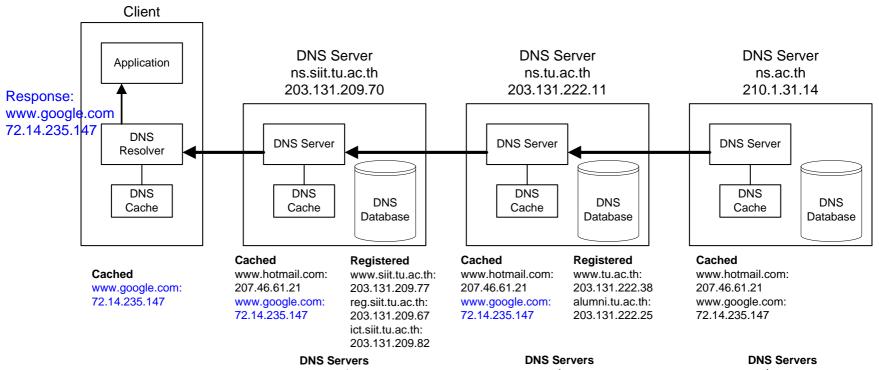

ns.tu.ac.th: 203.131.222.11 ns.ac.th: 210.1.31.14 ns.siit.tu.ac.th: 203.131.209.70 ns.law.tu.ac.th 203.131.208.63

#### ns.th: 202.28.0.1 ns.tu.ac.th: 203.131.222.11 ns.chula.ac.th

160.200.192.27

## Web Access and HTTP

### Web Access

- HyperText Transfer Protocol (HTTP)
  - Request/response protocol using TCP: default port 80 for servers
  - Client is called User Agent (e.g. web browser) and server is Web (or HTTP) Server

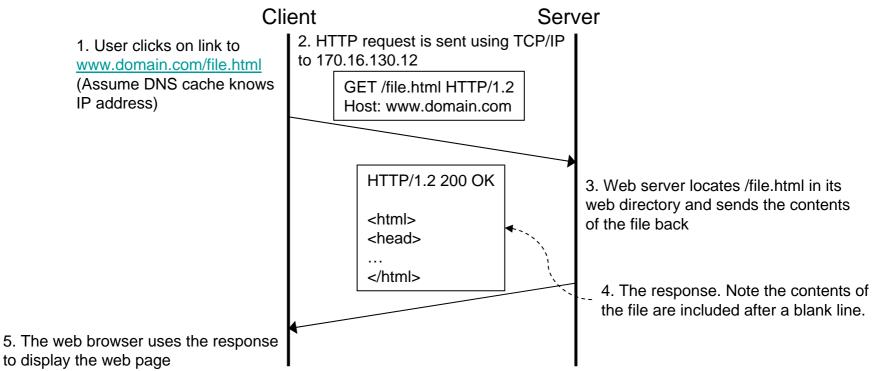

## HTTP Messages

- HTTP is Request/Response protocol
  - Client sends a Request, and server responds with a single Response message
- HTTP is state-less
  - HTTP maintains no state between requests
  - The application that uses HTTP may maintain state
- The format of a generic HTTP message is:

Start line Optional header lines <empty line> Optional message body

# HTTP Request Messages

- Clients send HTTP Requests
  - Start line: Method URL Version
    - Example: GET http://example.com/index.html HTTP/1.1
  - Methods:
    - GET retrieve the resource at the specific URL
    - HEAD same as GET, except do not return message body (only header)
    - OPTIONS retrieve options available for resource or server
    - POST asks server to accept and process the attached data at the resource
    - PUT asks server to put the attached data at the resource
    - DELETE asks the server to delete the resource
    - TRACE server replies with the Request in the message body; used for client to see what exactly is received by server (for example, if goes via proxy)
    - CONNECT used for creating secure connection to proxy
  - Version: version of HTTP, e.g. HTTP/1.0, HTTP/1.1

# HTTP Response Messages

- Server sends HTTP Response
  - Start line: HTTPVersion StatusCode StatusReason
    - Example: HTTP/1.1 200 OK
  - Status Codes and Reasons:
    - 1xx: Informational
      - 100: Continue (the client should continue with its request)
    - 2xx: Success
      - 200: OK (the request succeeded)
    - 3xx: Redirection
      - 301: Moved Permanently (the requested resource has a new URL)
      - 304: Not Modified (resource hasn't changed since last request, client should use cached copy)
    - 4xx: Client error
      - 401: Unauthorized (request must include user authentication)
      - 403: Forbidden (request was understood, but server refuses to process it)
      - 404: Not Found (server cannot find resource at requested URL)
    - 5xx: Server error
      - 503: Service Unavailable (server currently unable to handle request, e.g. server is too busy)

### **HTTP Headers**

- Header Format: field-name: field-value
- General Header Fields
  - Date: data and time of message generation
- Request Header Fields
  - Host: domain name of host of resource (means relative URLs can be used)
  - Accept: indicates the types of media the client can accept (or prefer) in response
    - Example: Accept: text/plain; q=0.5; text/html, text/x-dvi; q=0.8, text/x-c
    - "text/html and text/x-c are the preferred media types, but if they do not exist, then send text/x-dvi, and if that does not exist, send text/plain"
  - Accept-Charset, Accept-Encoding, Accept-Language: indicate the character sets, encodings and languages that client can accept
  - Authorization: include user credentials (e.g. username, password) if authorization is required
  - If-Modified-Since: specifies a date/time; server should only return resource if it has been modified since the date/time (otherwise return 304 Not Modified)
  - User-Agent: indicates information about the client (user agent), e.g. web browser
  - Cookie: a HTTP cookie previously sent by server
  - Referrer: URL from which this request came from ITS 323 - Internet Applications

### **HTTP Headers**

- Response Header Fields
  - Location: contains the new URL if redirection is used
  - Set-Cookie: a HTTP cookie
  - Cache-Control: used to control how the resource is cached (e.g. no-cache)
- Header Fields about Message Body (may be in Request/Response depending on type)
  - Content-Encoding: encoding or compression, e.g. gzip
  - Content-Length: length of message body on bytes
  - Content-Type: the type of content in message body
  - Last-Modified: indicates data/time when content was last modified on server.
  - Expires: data/time when content in message body is considered 'stale' or no longer relevant

## Web Access Example

- Web Server software (Apache httpd) is running on host sandilands.info (IP: 125.25.85.14)
  - Base directory of web server is: /var/www/html/
  - Contents of directory /var/www/html/its323/

```
web@basil:/var/www/html/its323$ ls -1
total 16
-rw-r--r-- 1 web www 7399 2006-09-22 14:41 image.gif
-rw-r--r-- 1 web www 156 2008-09-13 15:50 index.html
-rw-r--r-- 1 web www 132 2008-09-13 15:42 test.html
```

- Web browser (Firefox) is running on host 192.168.1.2
  - User enters the following URL in browser:

```
http://sandilands.info/its323/
```

- Then user clicks on a link in the page to test.html
- Then user enters following URL in browser:

```
http://sandilands.info/its323/nopage.html
```

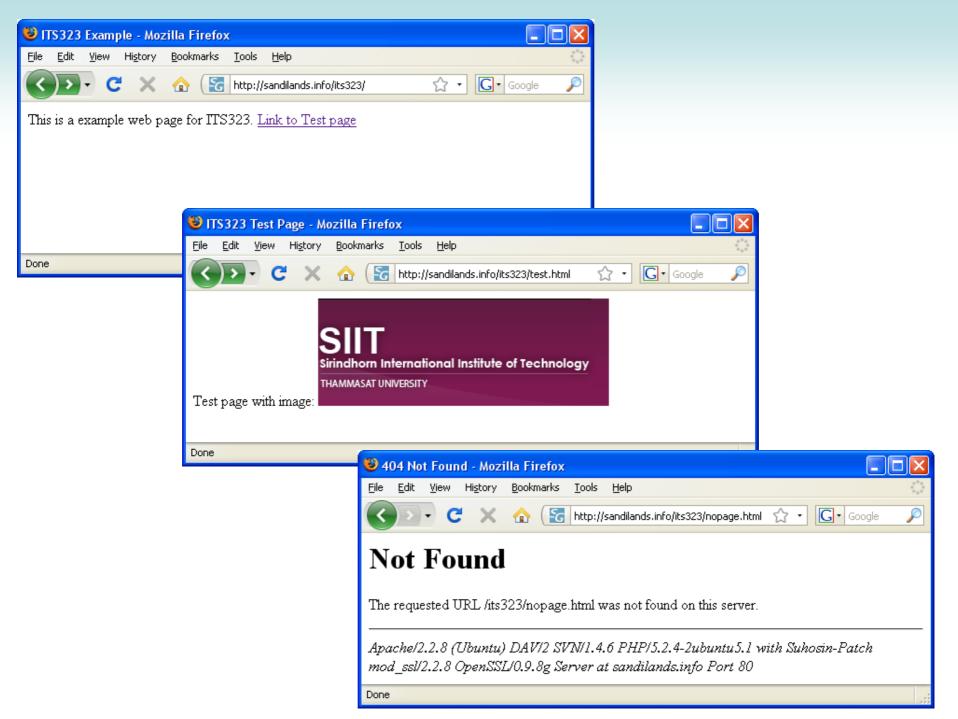

# Capture of HTTP Messages

- The messages sent between client and server were recorded (captured)
  - Start time of capture is 0 seconds
  - 8 HTTP messages captured shown below

|   | Time      | Source       | Destination  | Short Description                  |
|---|-----------|--------------|--------------|------------------------------------|
| 1 | 2.569691  | 192.168.1.2  | 125.25.85.14 | GET /its323/ HTTP/1.1              |
| 2 | 2.574261  | 125.25.85.14 | 192.168.1.2  | HTTP/1.1 200 OK (text/html)        |
| 3 | 10.182447 | 192.168.1.2  | 125.25.85.14 | GET /its323/test.html HTTP/1.1     |
| 4 | 10.185977 | 125.25.85.14 | 192.168.1.2  | HTTP/1.1 200 OK (text/html)        |
| 5 | 10.212269 | 192.168.1.2  | 125.25.85.14 | GET /its323/image.gif HTTP/1.1     |
| 6 | 10.224590 | 125.25.85.14 | 192.168.1.2  | HTTP/1.1 200 OK (GIF89a)           |
| 7 | 19.156073 | 192.168.1.2  | 125.25.85.14 | GET /its323/nopage.html HTTP/1.1   |
| 8 | 19.159985 | 125.25.85.14 | 192.168.1.2  | HTTP/1.1 404 Not Found (text/html) |

- User entered URL http://sandilands.info/its323/ at approx. 2.5 seconds
- User clicked on link to test.html at approx. 10.1 seconds
- User entered URL http://sandilands.info/its323/nopage.html at approx. 19.1 seconds

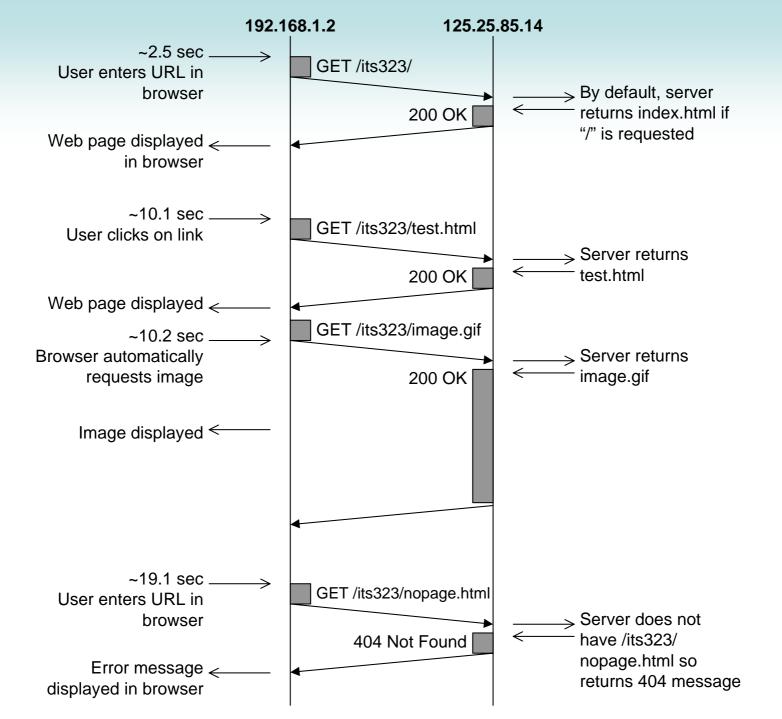

# First HTTP Request

Cache-Control: max-age=0

Length of HTTP message: 645 bytes

# First HTTP Response

```
HTTP/1.1 200 OK
Date: Sat, 13 Sep 2008 08:50:28 GMT
Server: Apache/2.2.8 (Ubuntu) DAV/2 SVN/1.4.6 PHP/5.2.4-2ubuntu5.1 with
                 Suhosin-Patch mod_ss1/2.2.8 OpenSSL/0.9.8g
Last-Modified: Sat, 13 Sep 2008 08:50:13 GMT
ETag: "c2804-9c-456c317197b40"
Accept-Ranges: bytes
Content-Length: 156
Keep-Alive: timeout=15, max=100
Connection: Keep-Alive
Content-Type: text/html
<html>
<head>
<title>ITS323 Example</title>
</head>
<body>
This is a example web page for ITS323
<a href="test.html">Link to Test page</a>
</body>
</html>
```

Length of HTTP message: 531 bytes

# Email, SMTP and POP

## **Email**

- A User Agent creates an email and sends to a local Mail Transfer Agent (MTA)
  - Example User Agents: Microsoft Outlook, Thunderbird, Eudora, LotusNotes and web mail clients (Hotmail, Gmail, Yahoo Mail, ...)
  - Format of email is defined (originally in IETF RFC 822), with extensions such as MIME
  - Simple Mail Transfer Protocol (SMTP) is used to send to MTA
- The local MTA sends the email to the destination MTA
  - SMTP is used to transfer emails between MTAs
  - A MTA generally called an "Mail Server"
- Destination MTA stores email in mailbox (e.g. as a file), and destination
   User Agent retrieves email and displays to user
  - Post Office Protocol (POP) or Internet Mail Access Protocol (IMAP) is used by User Agent at destination to retrieve the email

## **Email Format**

- Original format (RFC822)
  - Header lines of the format: field-name: field-value
  - <blank line>
  - Message body (optional)
  - Email (headers and body) was in 7-bit ASCII text
- Header Fields
  - From, To, CC, BCC, Subject, Date, Message-ID, Reply-To, ...
  - List of fields at: <a href="http://www.iana.org/assignments/message-headers/perm-headers.html">http://www.iana.org/assignments/message-headers/perm-headers.html</a>
- Email Addresses
  - URI
    - username @ host

# **ASCII Table**

| Hex | Dec | Char             | Hex | Dec | Char  | Hex | Dec | Char | Hex | Dec | Char   |
|-----|-----|------------------|-----|-----|-------|-----|-----|------|-----|-----|--------|
| 0   | 0   | Null             | 20  | 32  | Space | 40  | 64  | @    | 60  | 96  | `      |
| 1   | 1   | Start of heading | 21  | 33  | !     | 41  | 65  | Α    | 61  | 97  | а      |
| 2   | 2   | Start of text    | 22  | 34  | "     | 42  | 66  | В    | 62  | 98  | b      |
| 3   | 3   | End of text      | 23  | 35  | #     | 43  | 67  | С    | 63  | 99  | С      |
| 4   | 4   | End trans.       | 24  | 36  | \$    | 44  | 68  | D    | 64  | 100 | d      |
| 5   | 5   | Enquiry          | 25  | 37  | %     | 45  | 69  | E    | 65  | 101 | е      |
| 6   | 6   | Ack              | 26  | 38  | &     | 46  | 70  | F    | 66  | 102 | f      |
| 7   | 7   | Bell             | 27  | 39  | 4     | 47  | 71  | G    | 67  | 103 | g      |
| 8   | 8   | Backspace        | 28  | 40  | (     | 48  | 72  | Н    | 68  | 104 | h      |
| 9   | 9   | Horiz. Tab       | 29  | 41  | )     | 49  | 73  | I    | 69  | 105 | I      |
| Α   | 10  | Line feed        | 2A  | 42  | *     | 4A  | 74  | J    | 6A  | 106 | j      |
| В   | 11  | Vert. Tab        | 2B  | 43  | +     | 4B  | 75  | K    | 6B  | 107 | k      |
| С   | 12  | New page         | 2C  | 44  | ,     | 4C  | 76  | L    | 6C  | 108 | I      |
| D   | 13  | Carriage ret.    | 2D  | 45  | -     | 4D  | 77  | M    | 6D  | 109 | m      |
| E   | 14  | Shift out        | 2E  | 46  |       | 4E  | 78  | N    | 6E  | 110 | n      |
| F   | 15  | Shift in         | 2F  | 47  | /     | 4F  | 79  | 0    | 6F  | 111 | 0      |
| 10  | 16  | Data link escape | 30  | 48  | 0     | 50  | 80  | Р    | 70  | 112 | р      |
| 11  | 17  | Device control 1 | 31  | 49  | 1     | 51  | 81  | Q    | 71  | 113 | q      |
| 12  | 18  | Device control 2 | 32  | 50  | 2     | 52  | 82  | R    | 72  | 114 | r      |
| 13  | 19  | Device control 3 | 33  | 51  | 3     | 53  | 83  | S    | 73  | 115 | S      |
| 14  | 20  | Device control 4 | 34  | 52  | 4     | 54  | 84  | Т    | 74  | 116 | t      |
| 15  | 21  | Neg. ACK         | 35  | 53  | 5     | 55  | 85  | U    | 75  | 117 | u      |
| 16  | 22  | Synch idle       | 36  | 54  | 6     | 56  | 86  | V    | 76  | 118 | V      |
| 17  | 23  | End trans. block | 37  | 55  | 7     | 57  | 87  | W    | 77  | 119 | W      |
| 18  | 24  | Cancel           | 38  | 56  | 8     | 58  | 88  | X    | 78  | 120 | X      |
| 19  | 25  | End of medium    | 39  | 57  | 9     | 59  | 89  | Υ    | 79  | 121 | у      |
| 1A  | 26  | Substitute       | 3A  | 58  | :     | 5A  | 90  | Z    | 7A  | 122 | Z      |
| 1B  | 27  | Escape           | 3B  | 59  | ;     | 5B  | 91  | [    | 7B  | 123 | {      |
| 1C  | 28  | Field separator  | 3C  | 60  | <     | 5C  | 92  | \    | 7C  | 124 |        |
| 1D  | 29  | Group Sep.       | 3D  | 61  | =     | 5D  | 93  | ]    | 7D  | 125 | }      |
| 1E  | 30  | Record Sep.      | 3E  | 62  | >     | 5E  | 94  | ٨    | 7E  | 126 | ~      |
| 1F  | 31  | Unit Sep.        | 3F  | 63  | ?     | 5F  | 95  |      | 7F  | 127 | Delete |

# Multipurpose Internet Mail Extensions

- Motivation:
  - Email messages sent using SMTP contain only 7-bit ASCII characters
- MIME was introduced to support:
  - Message bodies and headers encoded with different character sets
  - Non-text attachments
  - Message bodies with multiple parts
  - New headers fields, including:
    - Content-Transfer-Encoding: specifies how the message is encoded
    - Content-Type: specifies the type of media in format type/subtype
- MIME and Content-Types are now used by applications other than email (Web access, databases, instant messaging, ...)
  - Example types: text/plain, text/html, text/javascript, image/gif, image/jpeg, audio/mpeg, audio/x-wav, video/mp4, video/quicktime, application/zip, application/msword, ...

## Mail Transfer

- Email Transfer is "Store-and-forward" operation
  - Email Client (User Agent) sends email to Source Mail Server (Mail Transfer Agent) using SMTP
  - Email is stored at Source Mail Server
  - Source Mail Server sends email to Destination Mail server using SMTP
  - Email is stored at Destination Mail Server
  - Destination Email Client retrieves email from Destination Mail Server

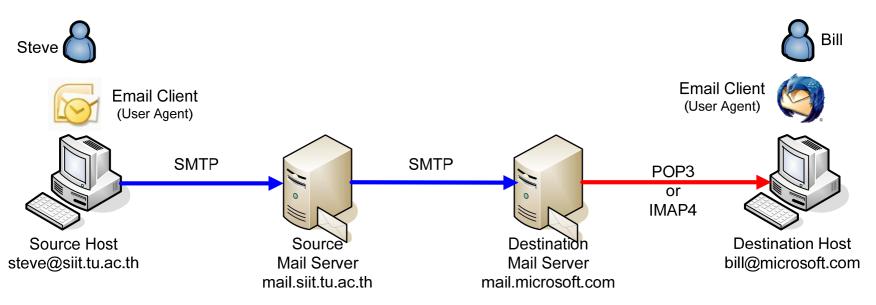

## Protocols used in Email Transfer

#### SMTP

- SMTP Server listens on port 25; communication using TCP
- SMTP Client connects to server and follows SMTP rules to transfer email
  - Client tells Server who the email is from, who it is to and sends the email (headers + message body)

#### DNS

- A special use of DNS is recording mail servers. For example:
  - Source Mail Server has an email to forward to bill@microsoft.com
  - Normally, the mail server for a domain will have its own hostname, e.g. mail.microsoft.com
  - Source Mail Server uses DNS to find the IP address for the Mail Server at microsoft.com: DNS returns mail.microsoft.com (IP 130.107.1.71), which was registered as the Mail Server for domain microsoft.com

### POP3 (or IMAP4):

- Normally, users do not have their own mail server on their computer (since mail server must be running all the time)
- Destination User Agent retrieves emails from local Mail Server on demand
  - E.g. when you start your email client, or press "Get Mail", or every 5 minutes
- POP3 generally used to download emails from server, deleting from server
- IMAP4 generally used to download emails from server, leaving copies on server